#130-005-002-00

## ,,;mmnamn. INTEROFFICE MEMORANDUM

TO:

SUBJECT<sup>.</sup> DATE: August 13, 1970

techniques, cute ideas, and programming tricks for the PDP-11.

PDP-11 List C The Buffer

FROM: D. Knight

DEPARTMENT: Programming

The following is a collection of items concerning all sorts of odds and ends about programming the PDP-11.

1. One of the features of the PDP-11 is the ability to trap on various conditions such as illegal instructions, re- One of the feat<br>on various cond<br>served instruct<br>only the trap<br>information, the served instructions, power failure, etc. However, if the trap vectors are not loaded with meaningful information, the occurrence of any of these traps will cause unpredictable results. By  $\overrightarrow{u}$  the following, it is possible to avoid these problems as well as gain meaningful information about any unexpected traps which that may fand will) occur. This technique, which makes it easy to identify the source of a trap, is to load each unused trap vector with:

> $e =$ trapaddress  $.WORD$   $.+2f$

This will load the first word of the vector with the address of the second word of the vector (which contains a halt). Thus, for instance, a halt at location 6 implies means that old PC and status may be examined by looking at the stack pointed to by register 6.

The trap vectors of interest are:

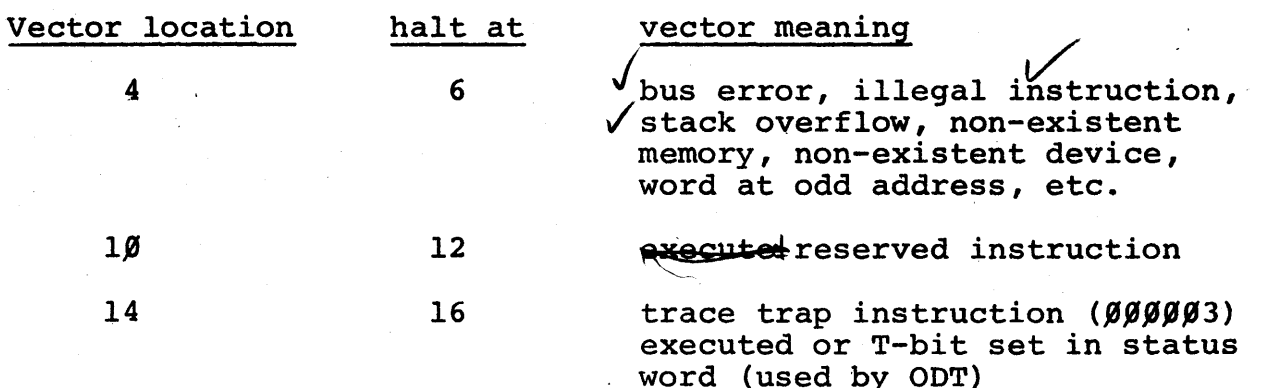

 $\alpha$ 

 $\mathbf{v}$ 

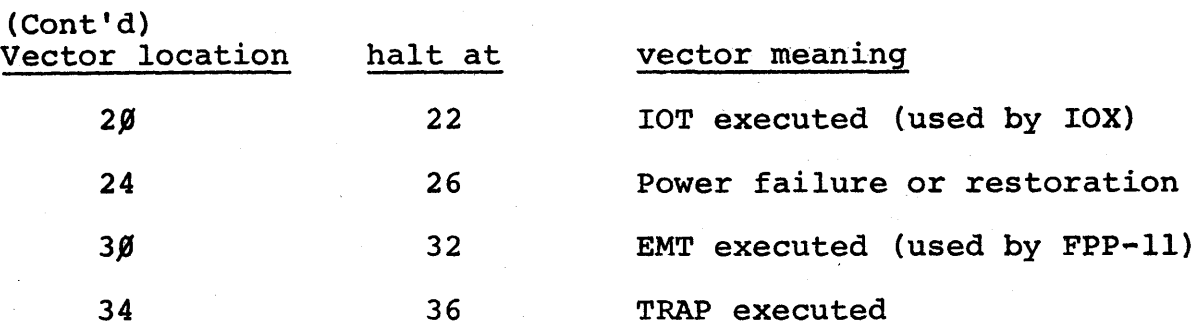

2. Cute instructions and tricks·

Note: REG refers to a register in general.

a. TST (REG)+

Add two to a register. Use with care since condition codes are clobbered, the register's contents must be even, and the value cannot be outside addressable memory.

b. TST  $-(REG)$ 

Subtract two from a register. Same cautions as (a).

c. CMP  $(REG) +$ ,  $(REG) +$ 

Add four to a register. Same cautions as (a).

d.  $CMP - (REG)$ , -  $(REG)$ 

Subtract four from a register. Same cautions as (a).

e. JSR REG,XXX BNE ABC

> XXX: SEZ RTS PC

This is a very useful tool, in other words, use the condition codes to pass two valued parameters or flags upon subroutine returns.

·)

 $f.$  MOV COUNT,  $(R6) +$ 

Pop an undesired item from the stack and set condition codes relative to count. Similar in operation to:

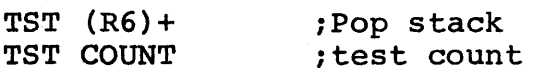

g. MOV @R7 ,REG CLR REG

> Move a one word instruction to a register and then execute it. (It might be useful somewhere.)

h. JMP and MOV instructions are similar in effect in certain cases. The major difference is that JMP doesn't affect the condition codes while MOV does. The following is a table of equivalences:

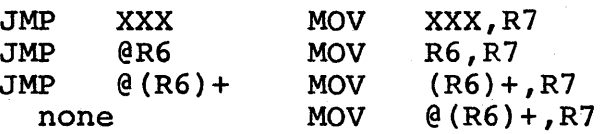

Notice that the MOV instruction as used above will allow one level of deferral deeper than a JMP. Possible applications include tables of jump addresses which may be indexed through.

3. A trap handler.

The following trap handler simulates a two word JSR using a one word trap. The low order byte of the trap instruction determines the table position where the jump address is found. The subroutine return should be an RTS R7.

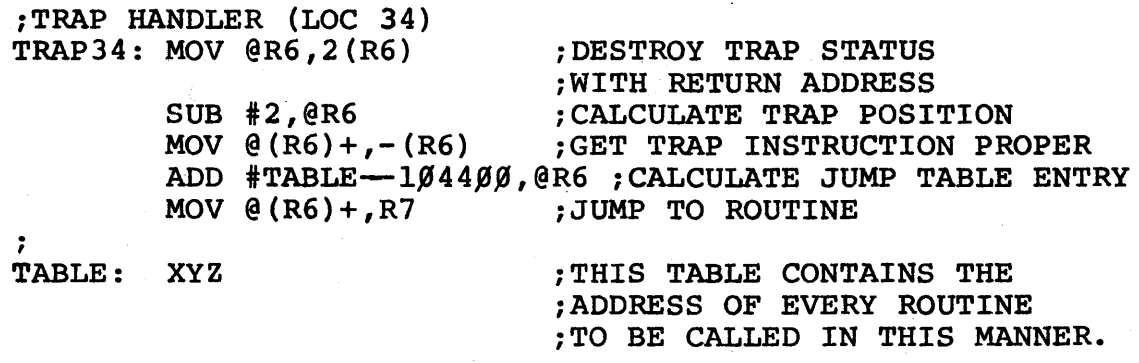

4. An example of recursion.

This problem is to scan through a string of characters containing parenthesis nesting to find matching parentheses.

E.G. - find the right paren in the following string which matches the first occurrence of a left paren.

 $B=A(EXP(A+B(15,12)),)$ 

Recursive form:

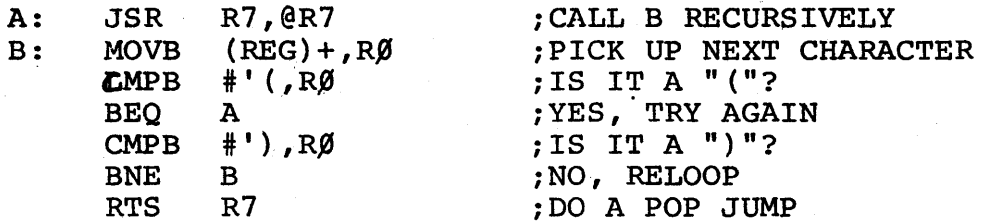

To use the above, B is entered with REG pointing to the character following the first open parenthesis. B is called with a JSR R7,B. The recursive form is 9 words long.

A non-recursive equivalent is:

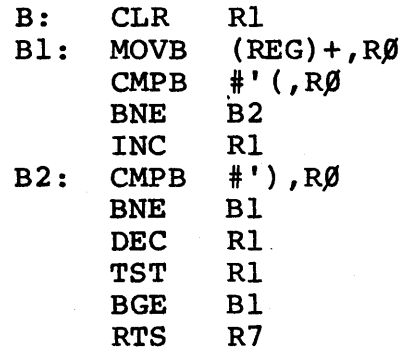

The non-recursive example is 13 words long.

5. Another cute trick

INCB  $\mathfrak{e}(\text{R1})$  $TSTB \quad e(R1)$  (and)<br> $TSTB \quad e(R1)$ INCB  $\theta(R1)+$ <br>TSTB  $\theta-(R1)$  $\mathfrak{g}$  – (R1)

are equivalent except that the first is four words long and the second is two words long.

 $-5 -$ 

6. Pseudo-assembly options

The following example shows how to make assembly options available or an assembler not having explicit optional assembly pseudo-ops. This neat nasty depends on the fact that when two pieces of code are loaded in the same place, the last one (usually!) takes precedence. · ..

Assume the existence of two short subroutines A and B.

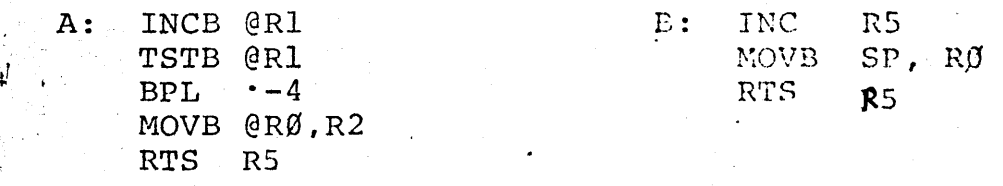

Assume that subroutine B is to be made optional. The program may be arranged thus:

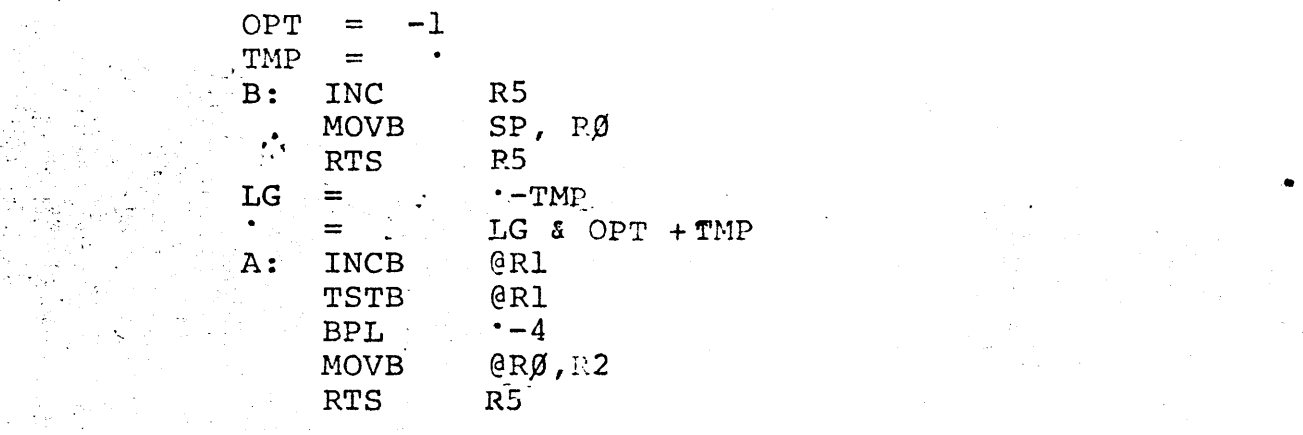

## 6. Pseudo-assembly options (Cont•d)

If OPT is set to  $-1$ , subprogran B will be assembled normally, If OPT is set to 0, B will be overlaid by A.

Cautions:

1) This is not a true conditional assembly thus symbol redefinition may not be done (i.e. two subprograms named B) without some effort.

. For example:

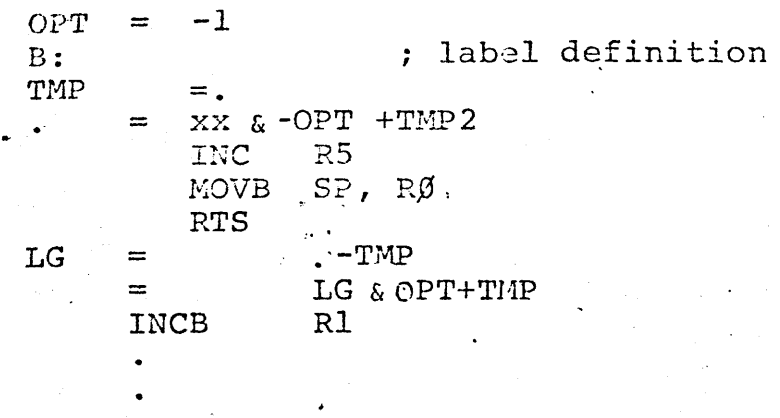

 $\overline{\mathbf{z}}$ The actual amount of code to be loaded will not change, only docation where it will be loaded.

## 7. I/O buffering with IOX.

This is a relatively obscure method to double buffer input and output. There are two input buffers (Il, I2) and two output buffers (01, 02). This is a process which processes an input buffer and in the process loads an output buffer. The process uses pointers to the buffers and buffer headers which are set by the I/O routines. Thus the process does not know (or care) which buffer is being worked upon.

 $PC=87$ BEGIN: B: ; (do I/O resets, inits, etc.) IOT .WORD Il .BYTE READ, INSLOT MOV  $#A,-(6)$ JSR *PC,,@* (6) + I ' ,. ;read into Il ;initialize stack ;do I/O Perform processing. BR B ;do it again, etc. ;END OF MAIN LOOP ; ;I/O CO-ROUTINES A: IOT ; read into I2 .WORD I2 .BYTE READ, INSLOT  $JSR$ IOT. .WORD 01 .BYTE WRITE,OUTSLOT !OT .WORD Il .BYTE READ,INSLOT set parameters to process I2,0l.  $PC, @(6)$ + ; return to process ;write from 01 ;read into Il set parameters to process I2, 02.

> $JSR$   $PC$ ,  $\theta$   $(6)$  + IOT, .WORD 02 ;return to process ;output from 02 .BYTE WRITE,OUTSLOT BR. A ; go read into I2

The above is a good example of the usage of the co-routine call form of JSR:

JSR PC,@(6)+

which does a jump to the address specified on top of the stack and replaces that address with the new return address.

8. More cute tricks

a. CMPB  $(R6) +$ ,  $(REG) +$ 

will increment R6 by two and increment REG by one. This can be extended to:

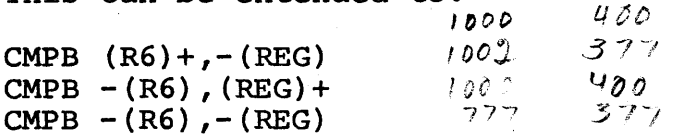

This trick depends on the fact that the stack register is always incremented or decremented by two in auto-increment/decrement mode. The same cautions as in section 2a apply. Also, REG is in the range  $\beta$ -5 only.

b. The above can be generalized slightly.

 $CMPB$   $(REG1) +$ ,  $(REG2) +$  $CMP$   $(REG1) +$ ,  $(REG2) +$ , ad nauseum

This allows two separate registers to be incremented (or decremented, e.g. CMP (REG1)+,-(REG2)) at the same time by the same value in one instruction. This is sometimes useful in table scanning algorithms, etc. The same cautions apply as in section 2a.